## UNSNL302.MATRIX1\_02

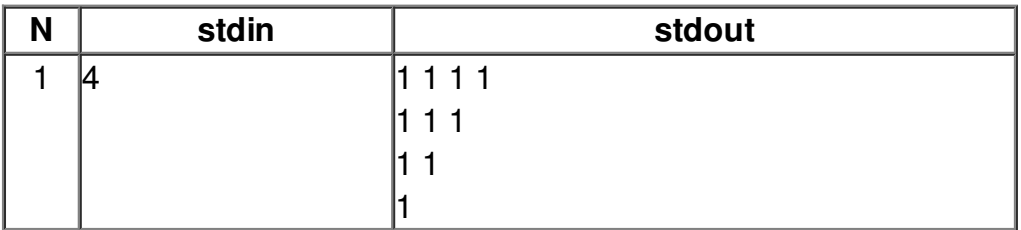